# **Part XI. Part XI. Syntax Directed Translation Syntax Directed Translation and Intermediate Code and Intermediate Code**

# Syntax-Directed Translation

**Gist:** *Semantic actions* **are attached to gramatical rules. Most importantly, these actions make intermediate code generation and type checking.**

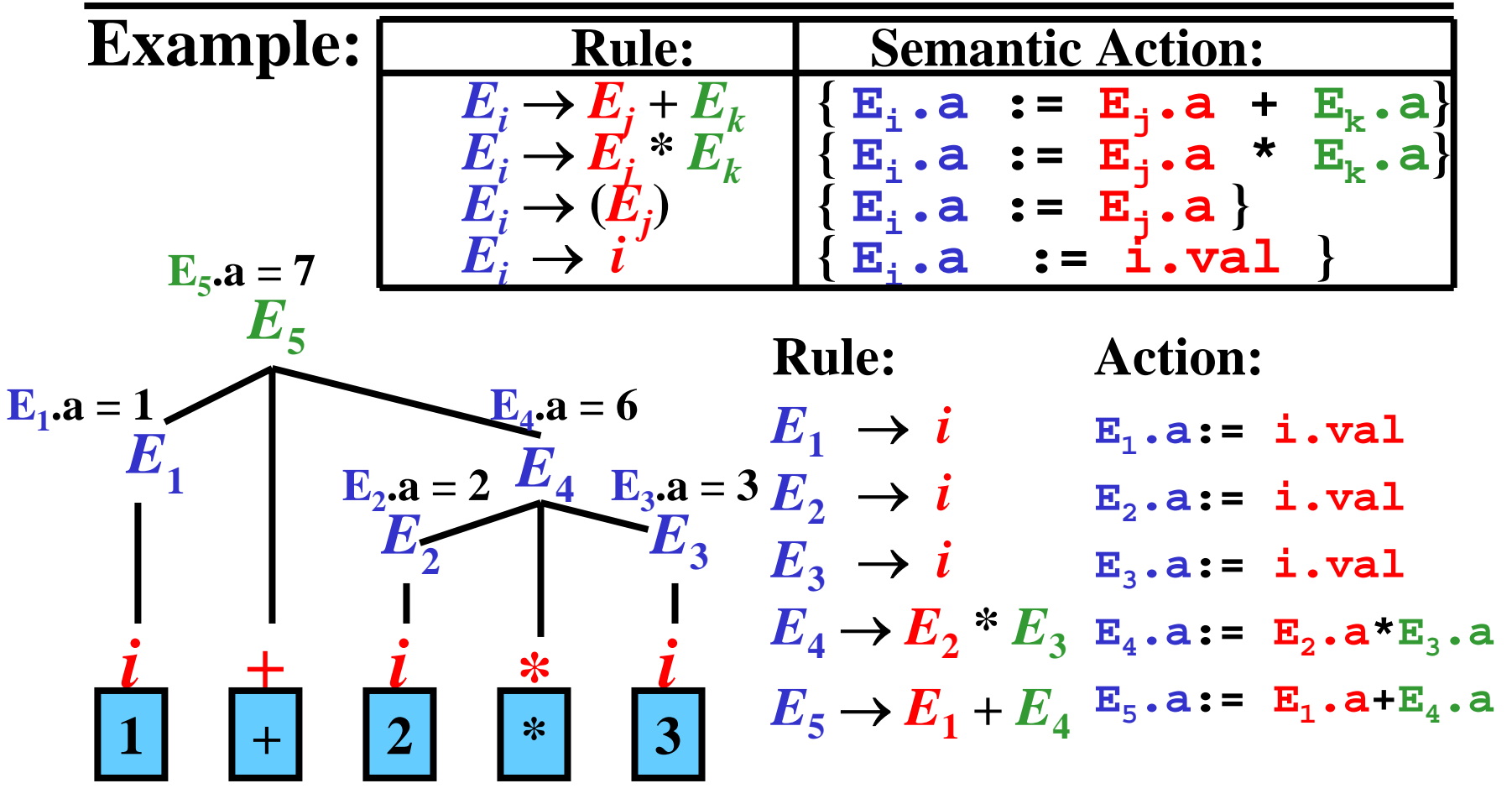

Intermediate Code: Three–Address Code

• Instruction in **three–address code**  (**3AC**) has the form:

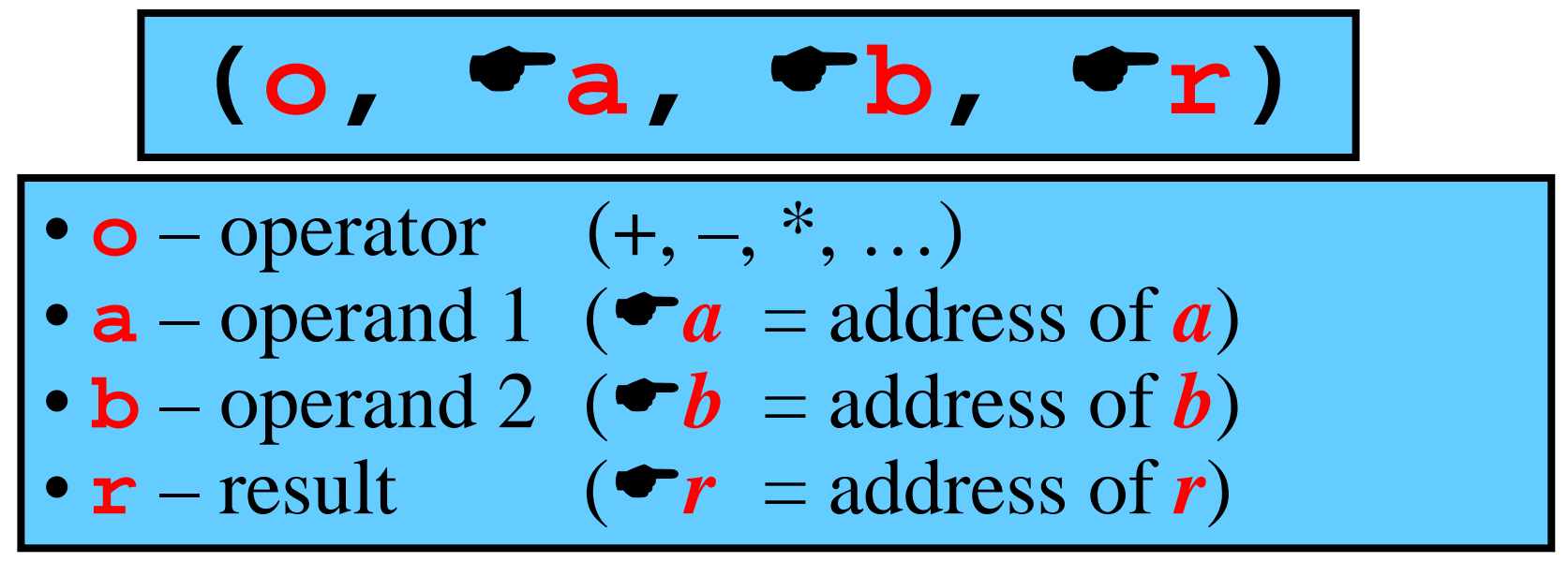

### **Examples:**

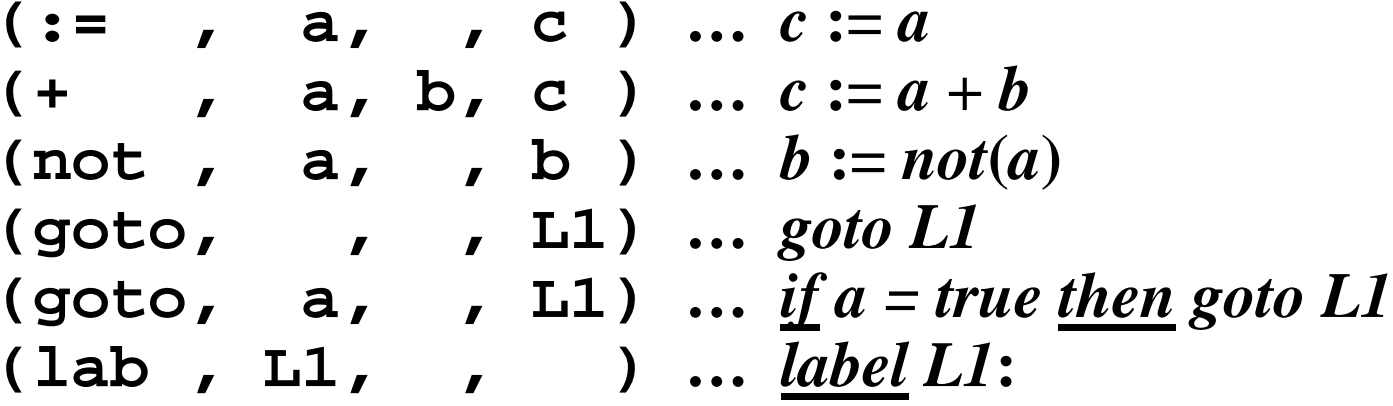

# Syntax-Directed Generation of 3AC

### **Basic approaches:**

**1)**  Parser directs the creation of an *abstract-syntax tree* **(AST)** , which is then converted to **3AC**.

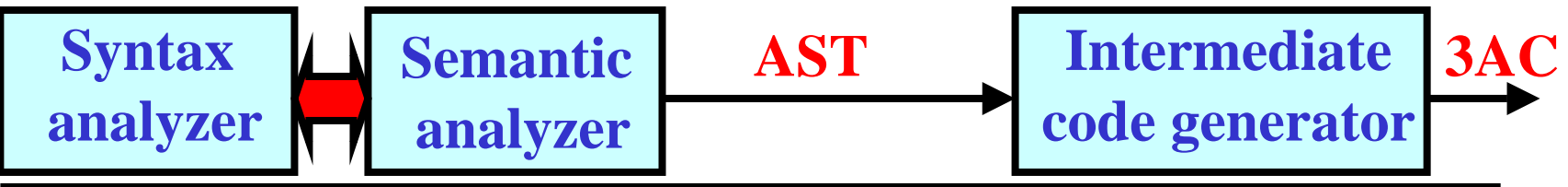

**2)** Parser directs the creation of a *postfix notation*  **(PN)** , which is then converted to **3AC**.

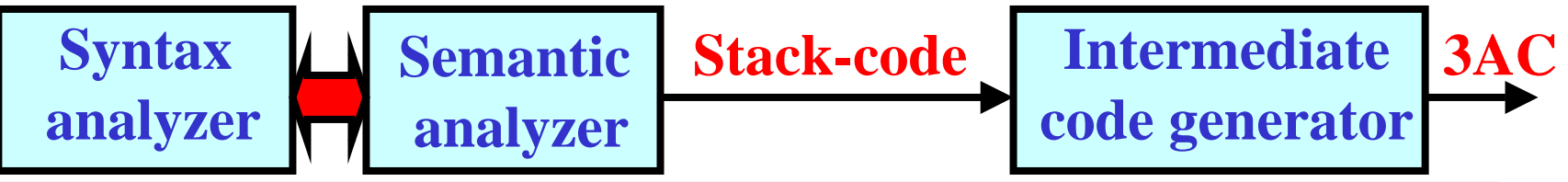

**Semantic**

**3AC**

**analyzer**

**3)** A parser directs the creation of **3AC.**

**Syntax** 

**analyzer**

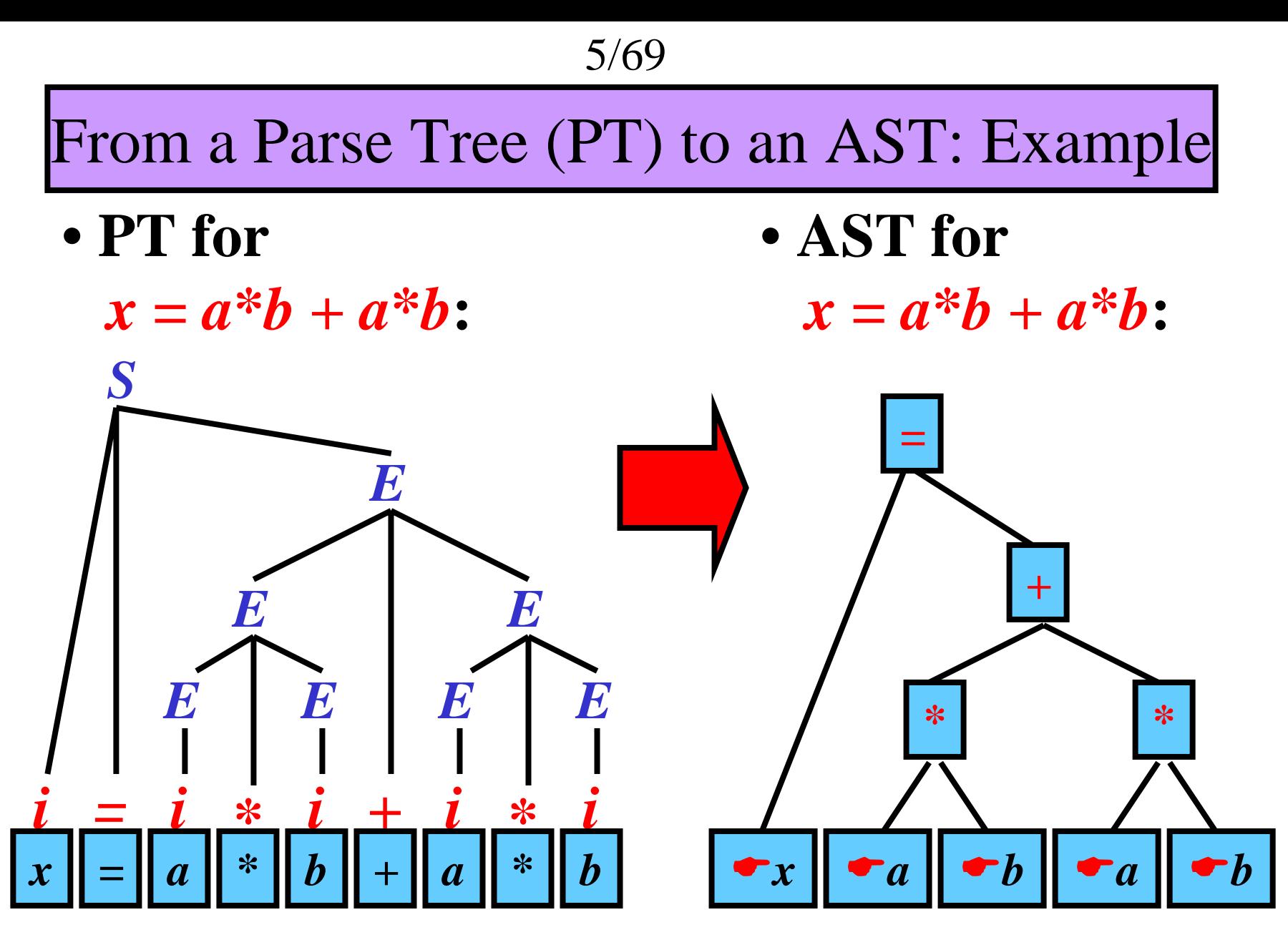

Generation of AST

**Gist: A parser simulates the construction of PT and, simultaneously, calls some semantic actions to create AST.**

### **Example:**

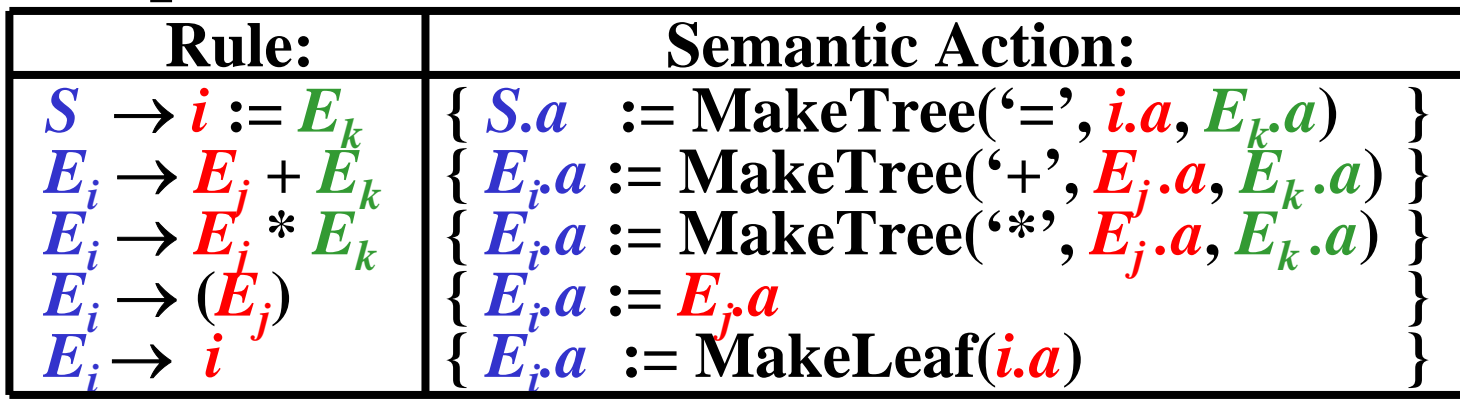

### **Notes:**

• MakeTree(*o*, *a*, *b*) creates a new node *o*, attaches sons *a* (left) and *b*, and returns a pointer to node *o* • **MakeLeaf(***i.a* **)** creates a new node *i.a*

(*i.a* is a symbol-table address) and returns a pointer to this new node

# AST Generation: Example 1/2

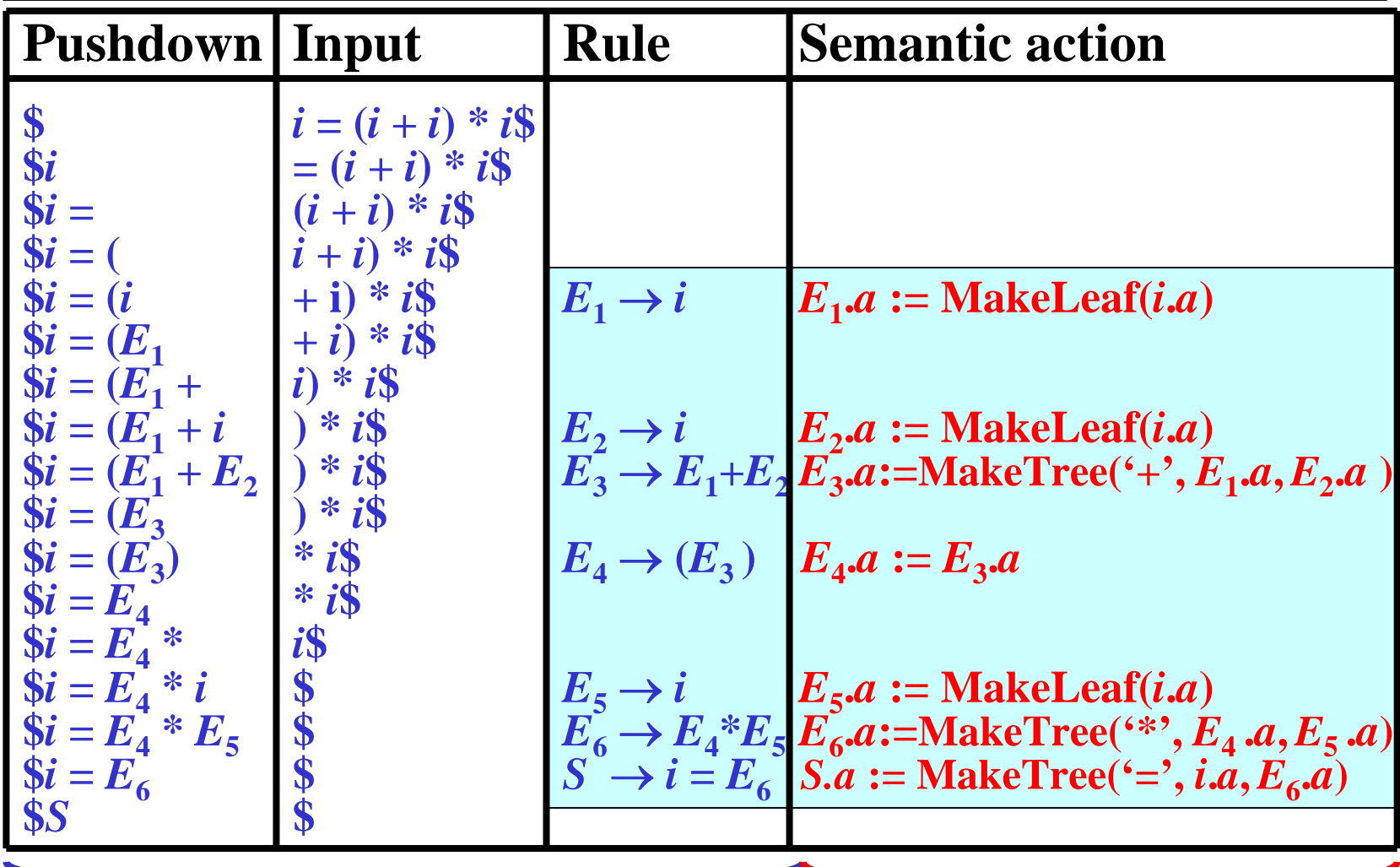

**Bottom-Up parsing Semantic actions** 

# AST Generation: Example 2/2

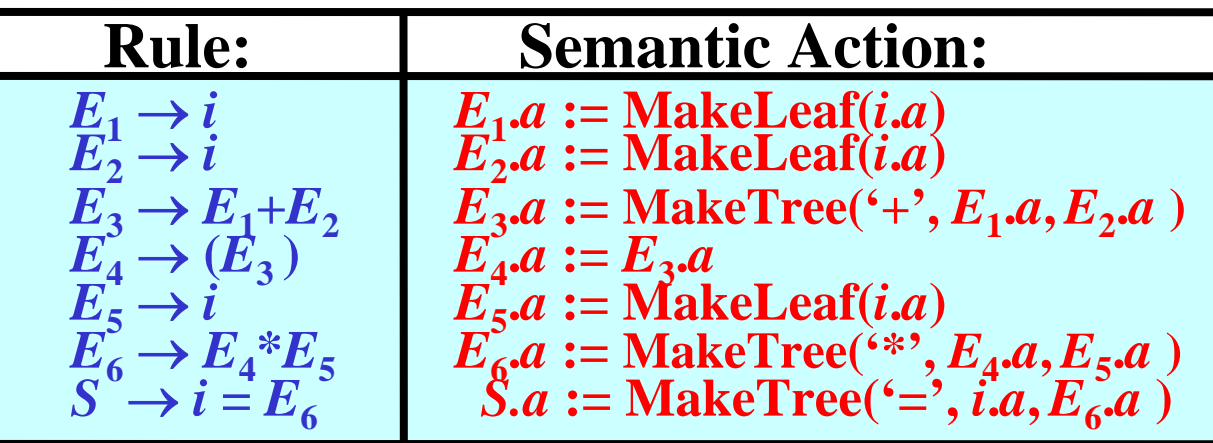

### **Simulated Parse tree:**

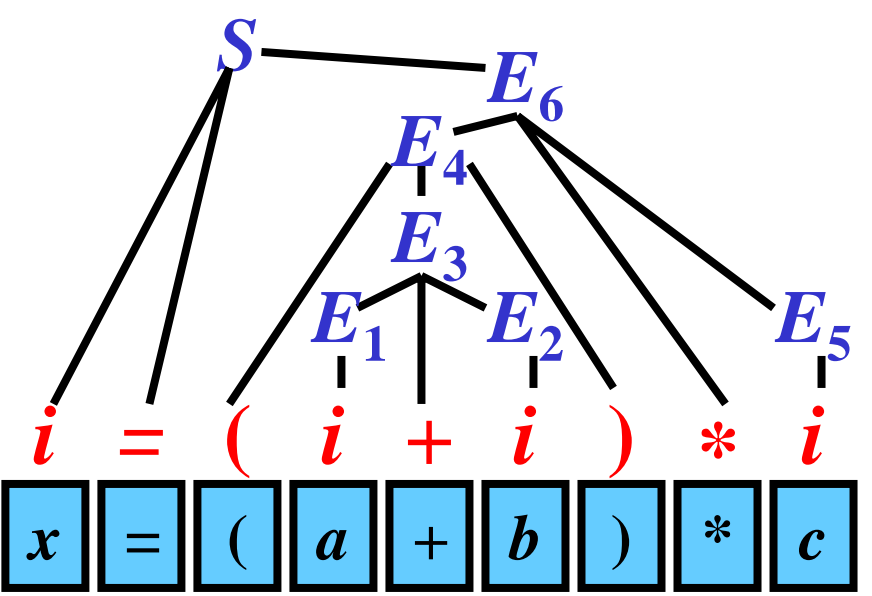

**Abstract syntax tree:**

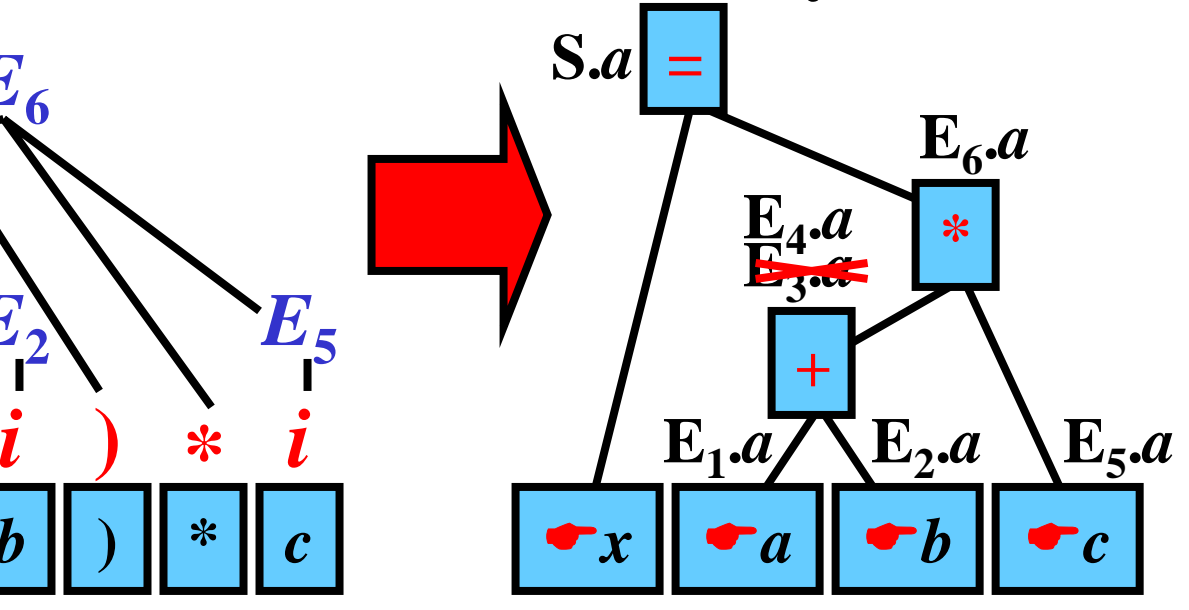

# Direct Acyclic Graph(DAG): Example

• **Parse tree for**   $x = a^*b + a^*b$ :

- **DAG for** 
	- $x = a^*b + a^*b$ :

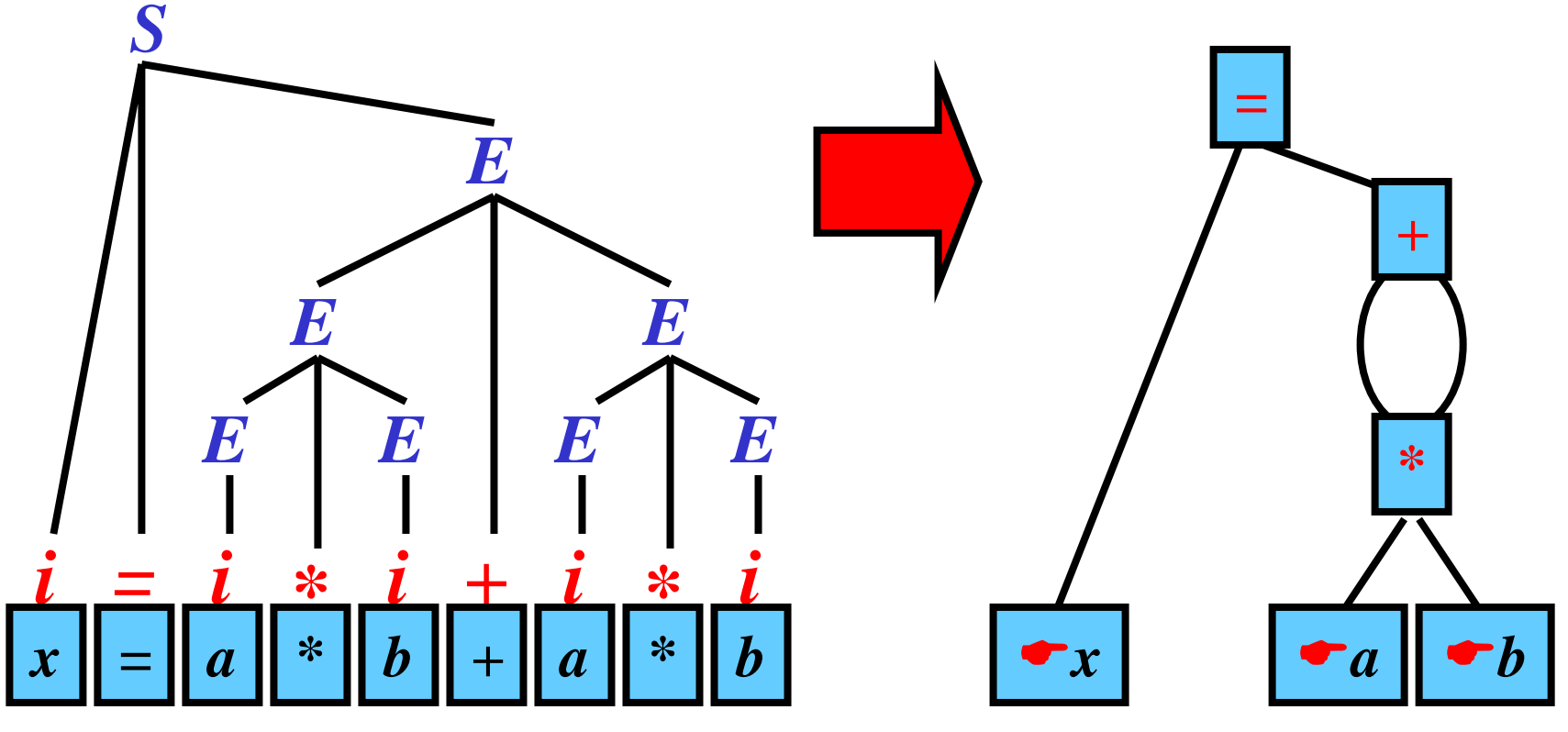

**Note:** DAG has no redundant nodes.

# Postfix Notation

**Gist: Every operator occurs behind its operands.**

## **Example:**

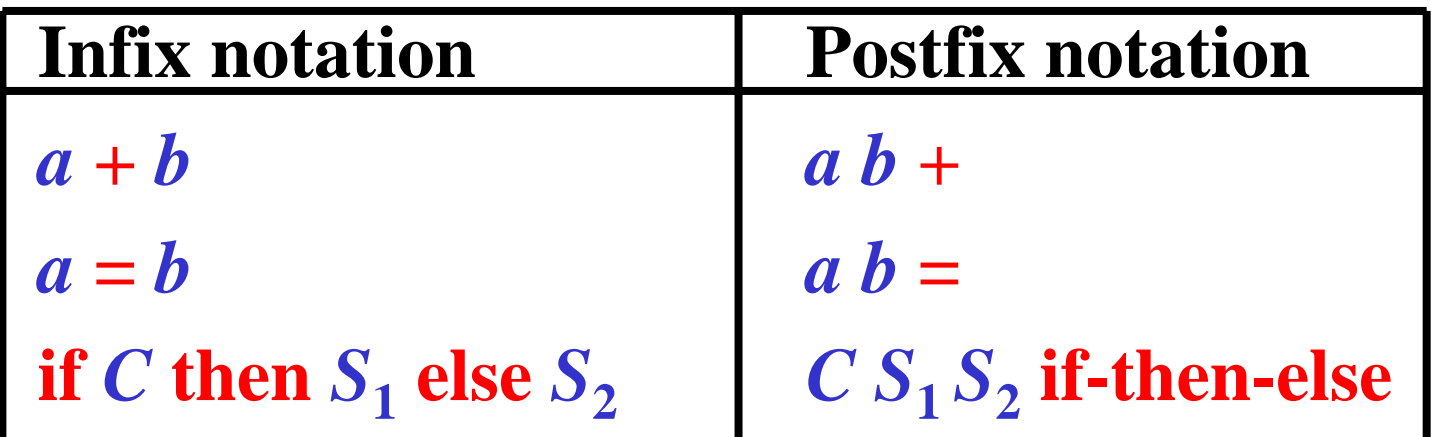

**Note:** Postfix notation is achievable by the postorder traversal of AST.

Infix to Postfix Directed by a BU Parser

**Gist: Semantic actions produce the postfix version of the tokenized source program.**

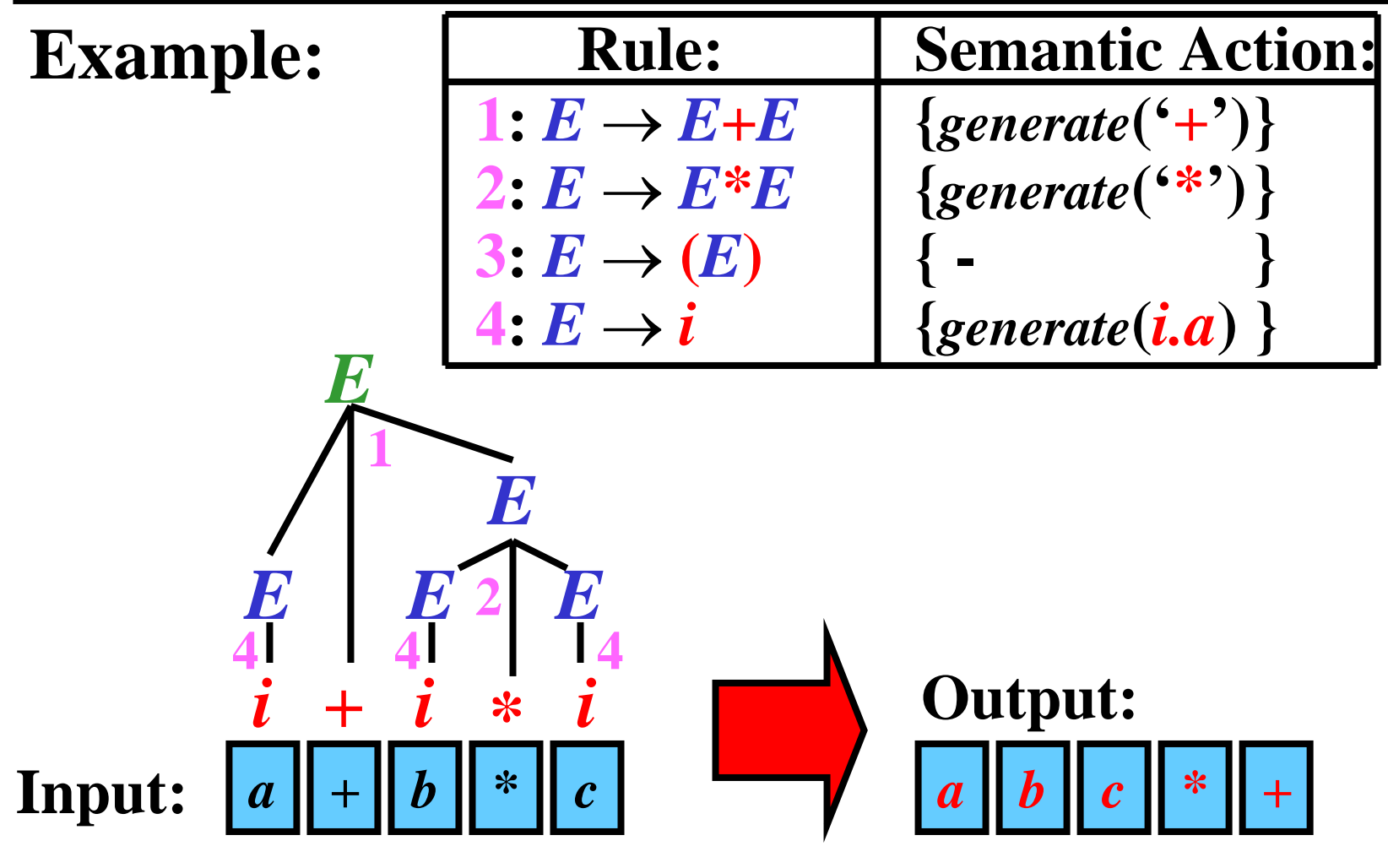

# Translation Grammars

**Gist: Translation grammars translate input strings to output strings**

**1) Translation by two grammars:**

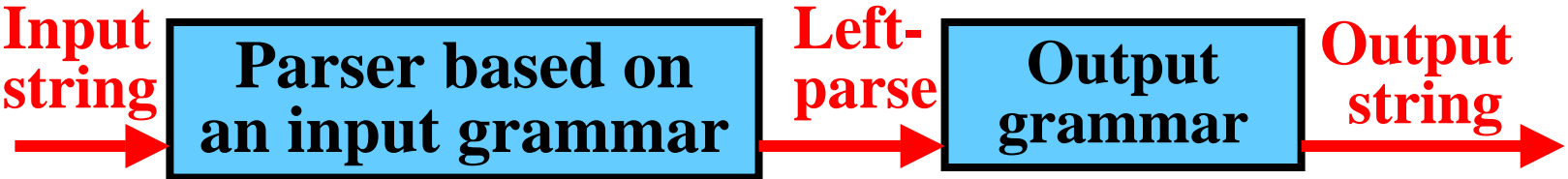

### **2) Translation by a single grammar**

**Parser based on a grammar with rules having two right-hand sides** 

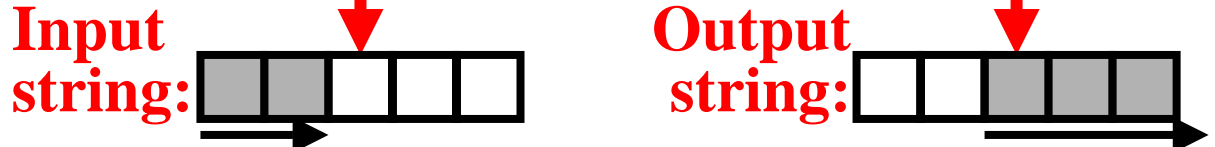

**Note:** During the parse of an input string, a simultaneous generation f an output string occurs

# Two-Grammar Translation

**Infix to postfix translation:**

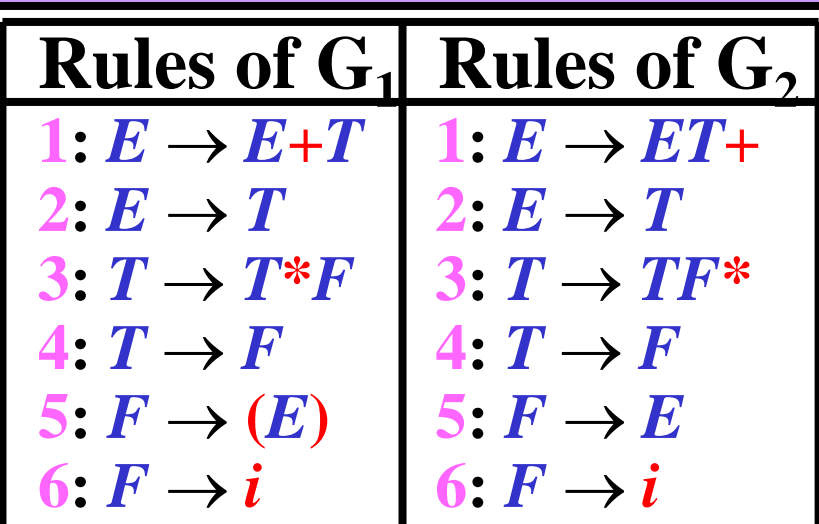

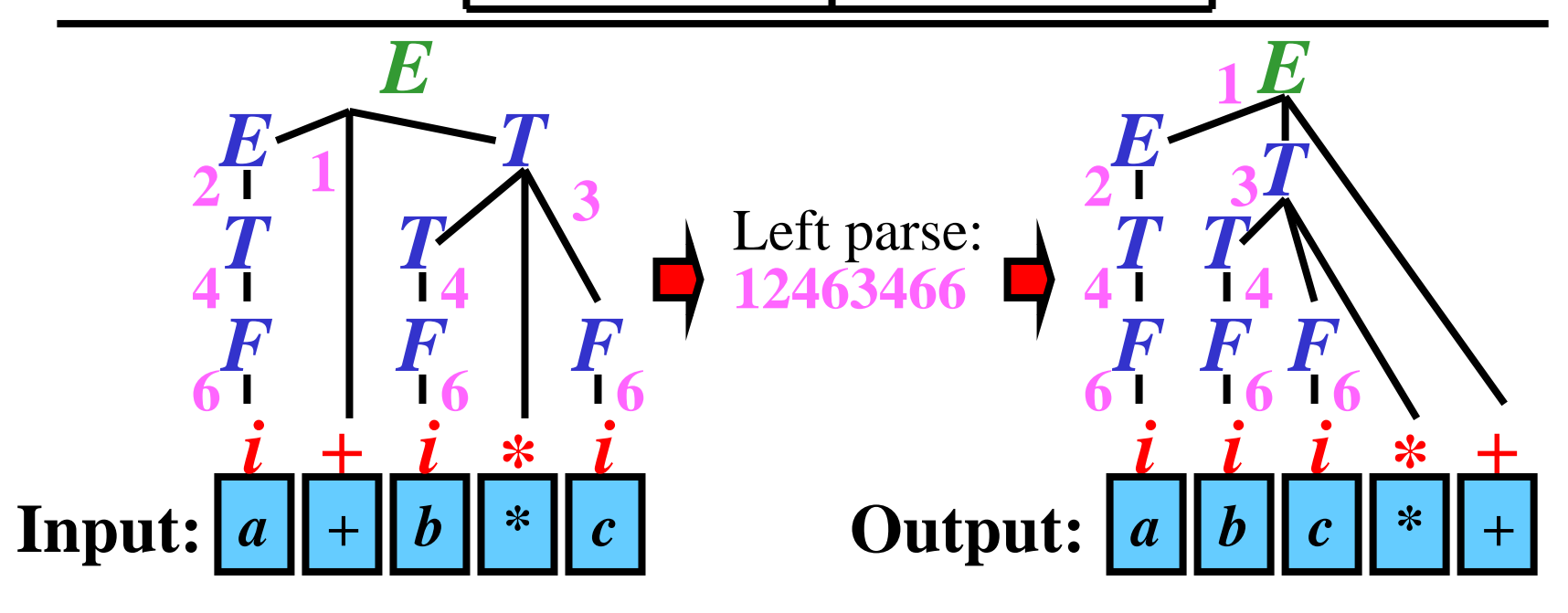

# One-Grammar Translation

**Infix to postfix translation:**

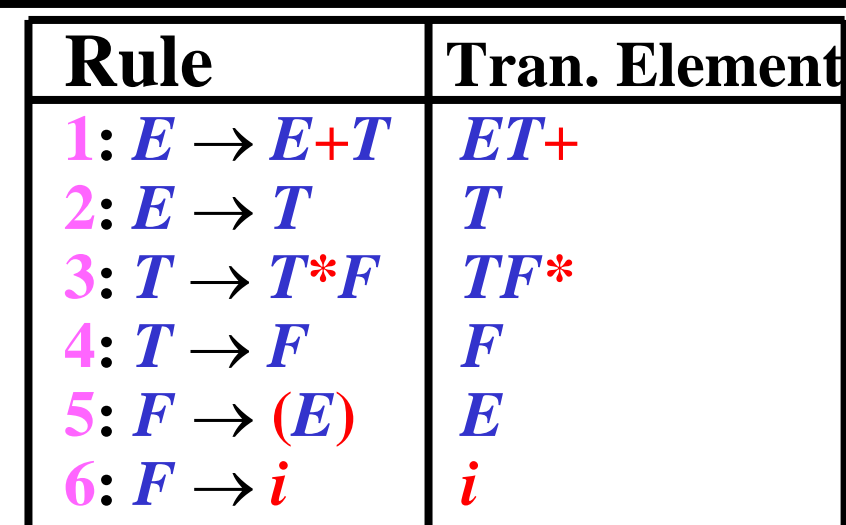

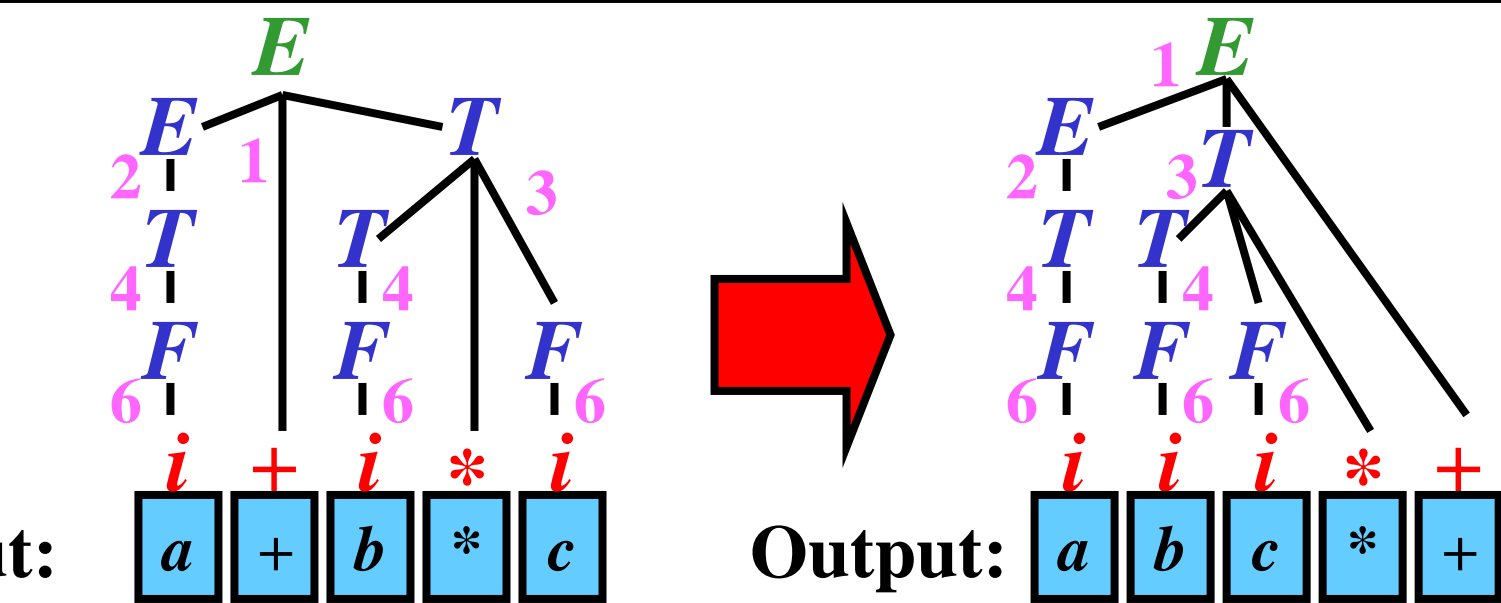

**Input:**

Direct Generation of 3AC

**Gist: BU parser directs the generation of 3AC directly.**

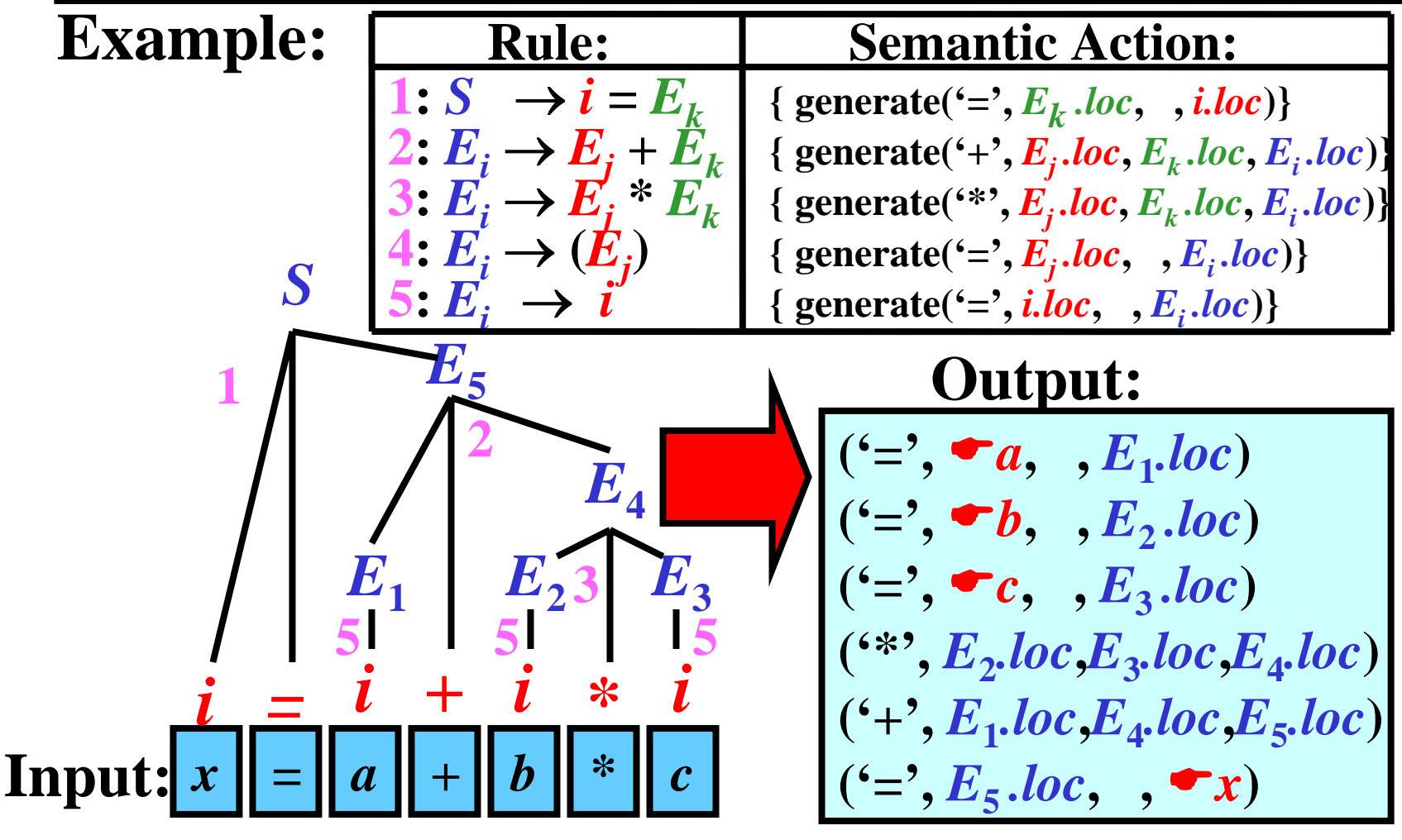

# Top-Down Translation: Introduction

- **LL-grammar with attributes**
- **Two pushdown:**
	- **parser pushdown × semantic pushdown**
- **Two type of attributes:**
	- **synthesized: iherited:**

(from children to parent)

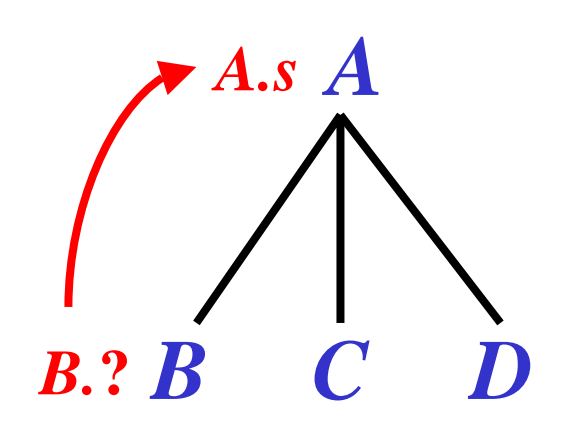

(from parent to children or between siblings)

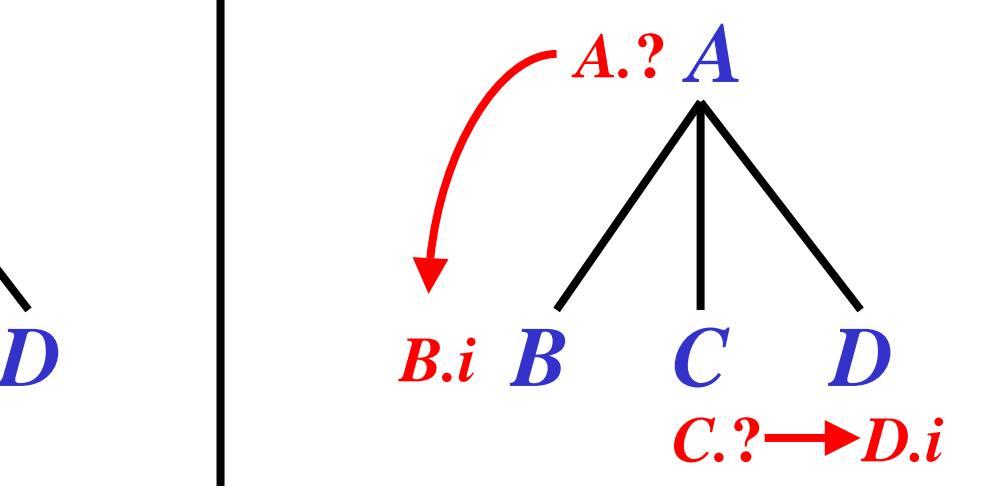

# Top-Down Translation: Expressions

**Grammar: Parse tree for**  *a + b \**

*c* **:**

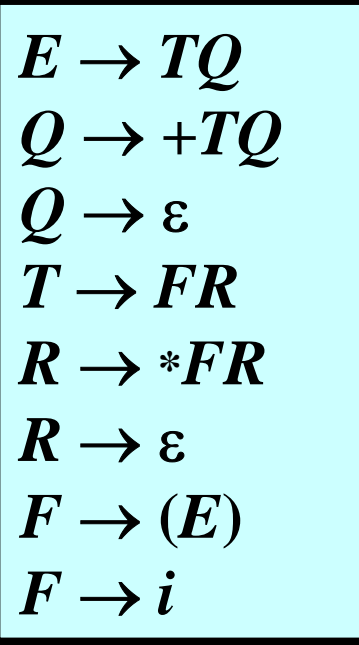

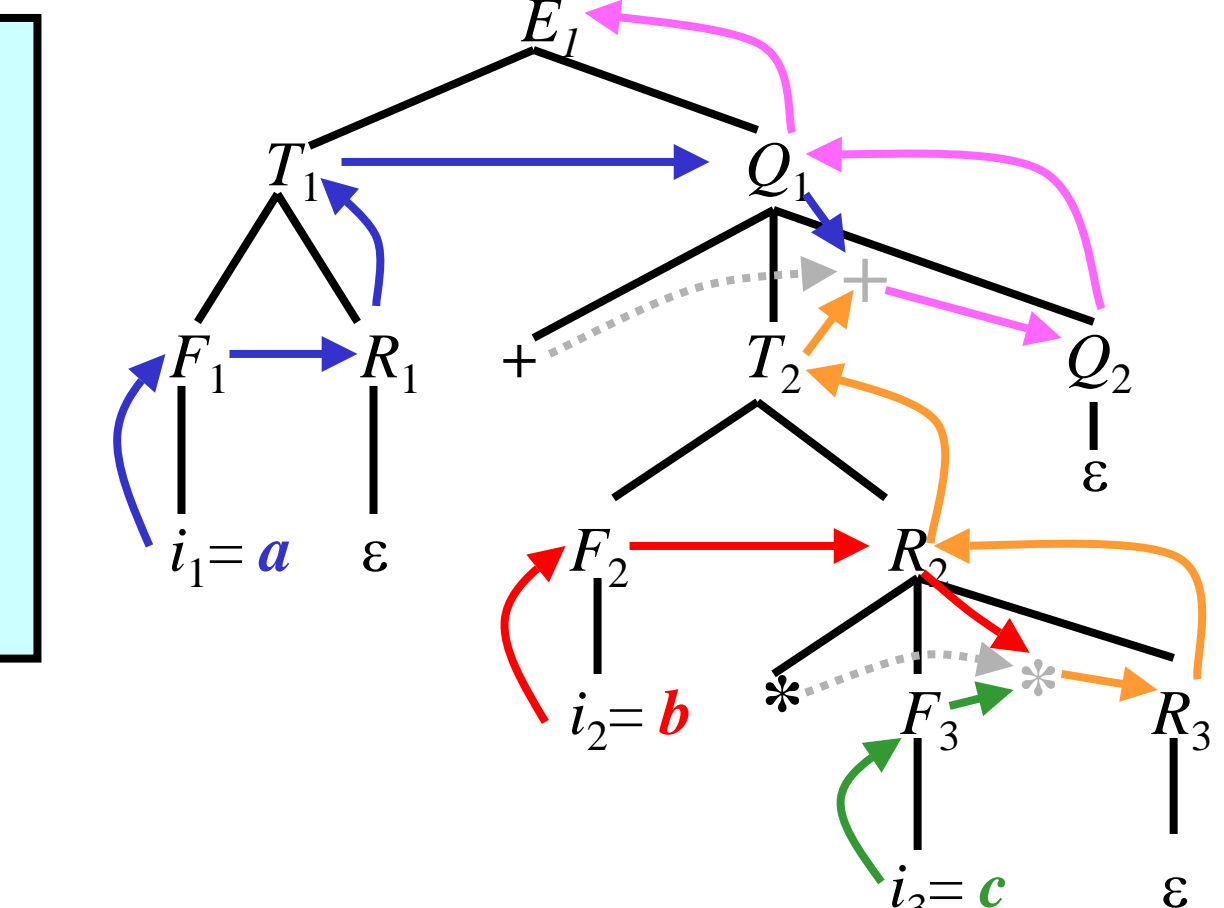

 $3^{\pm}$ 

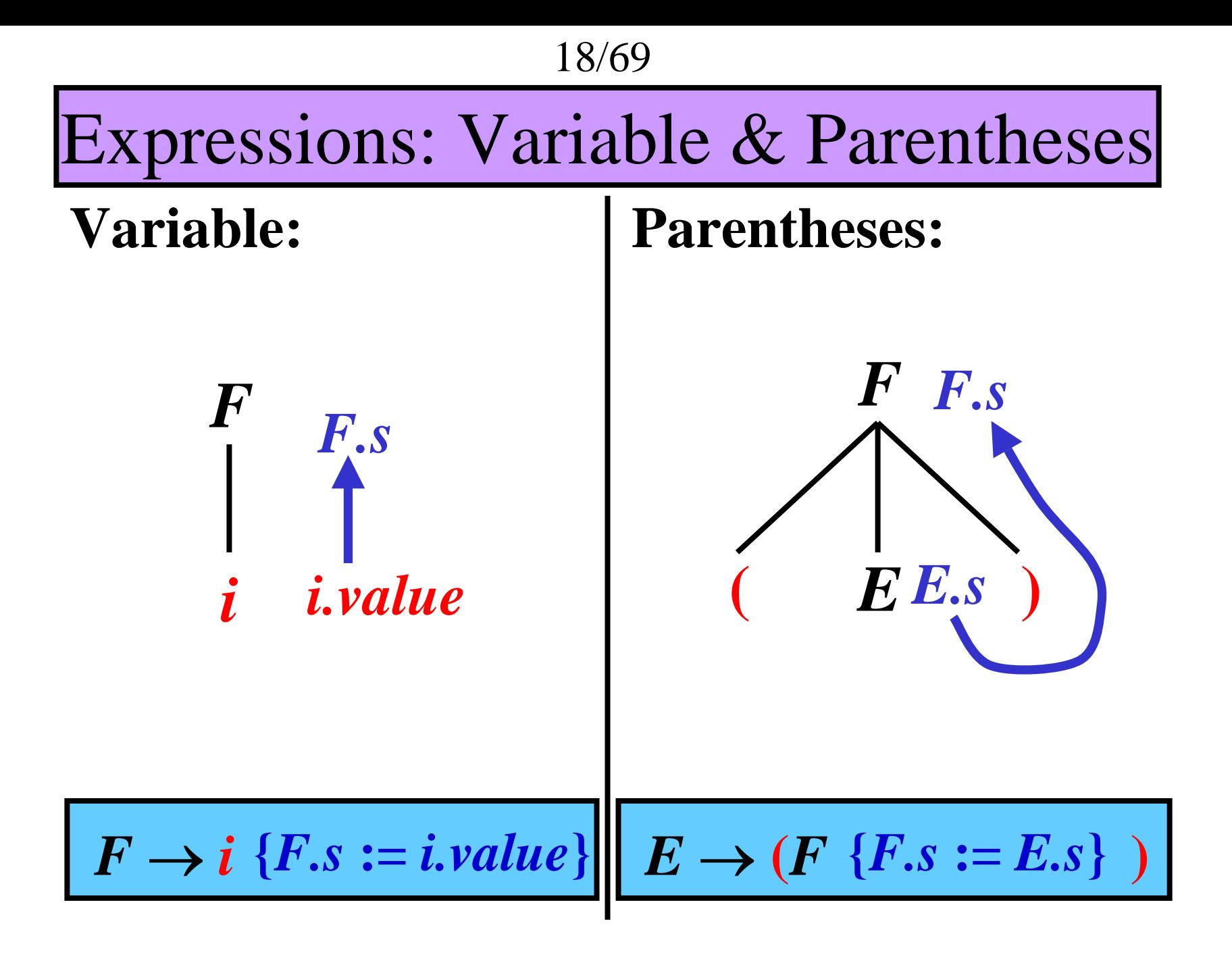

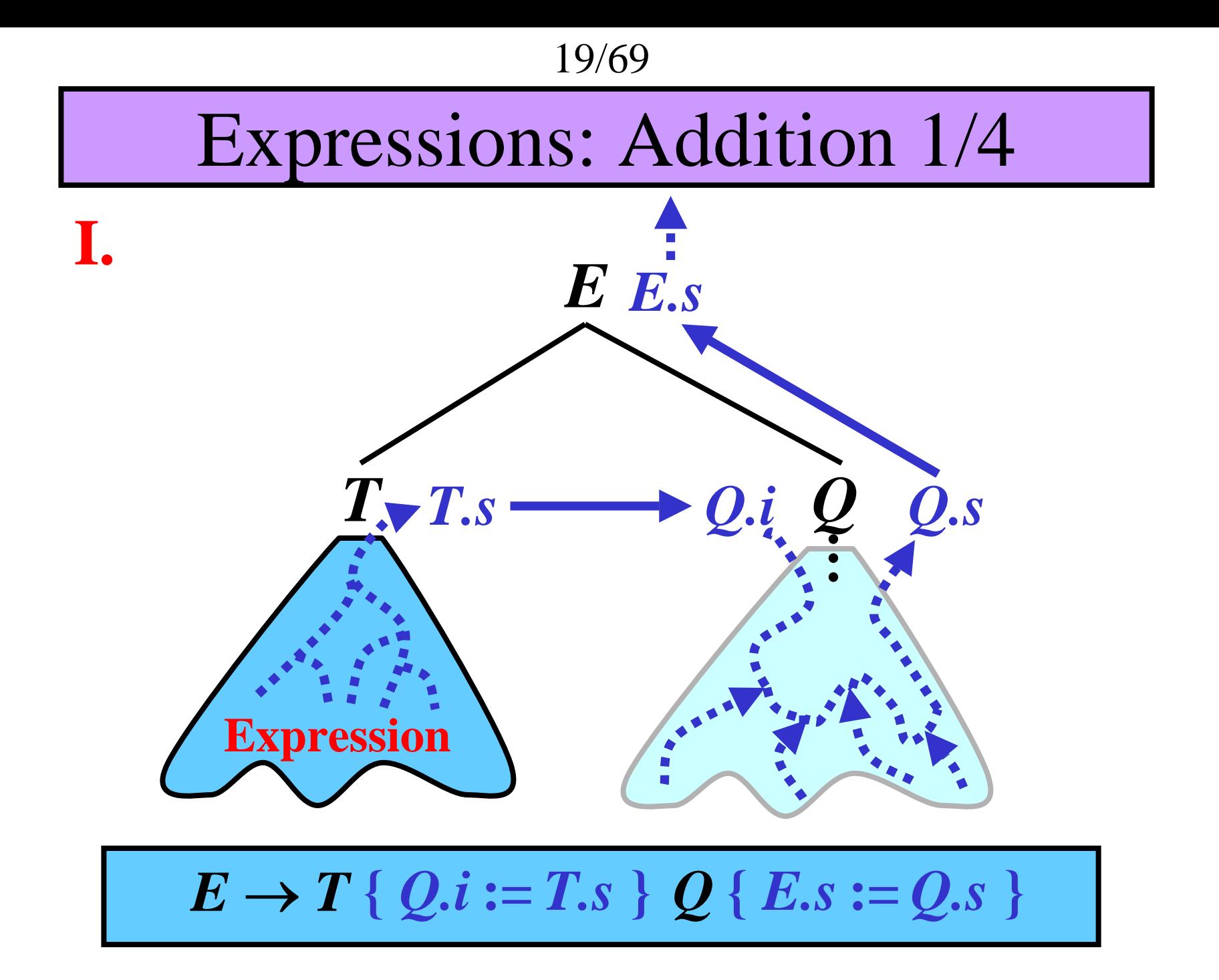

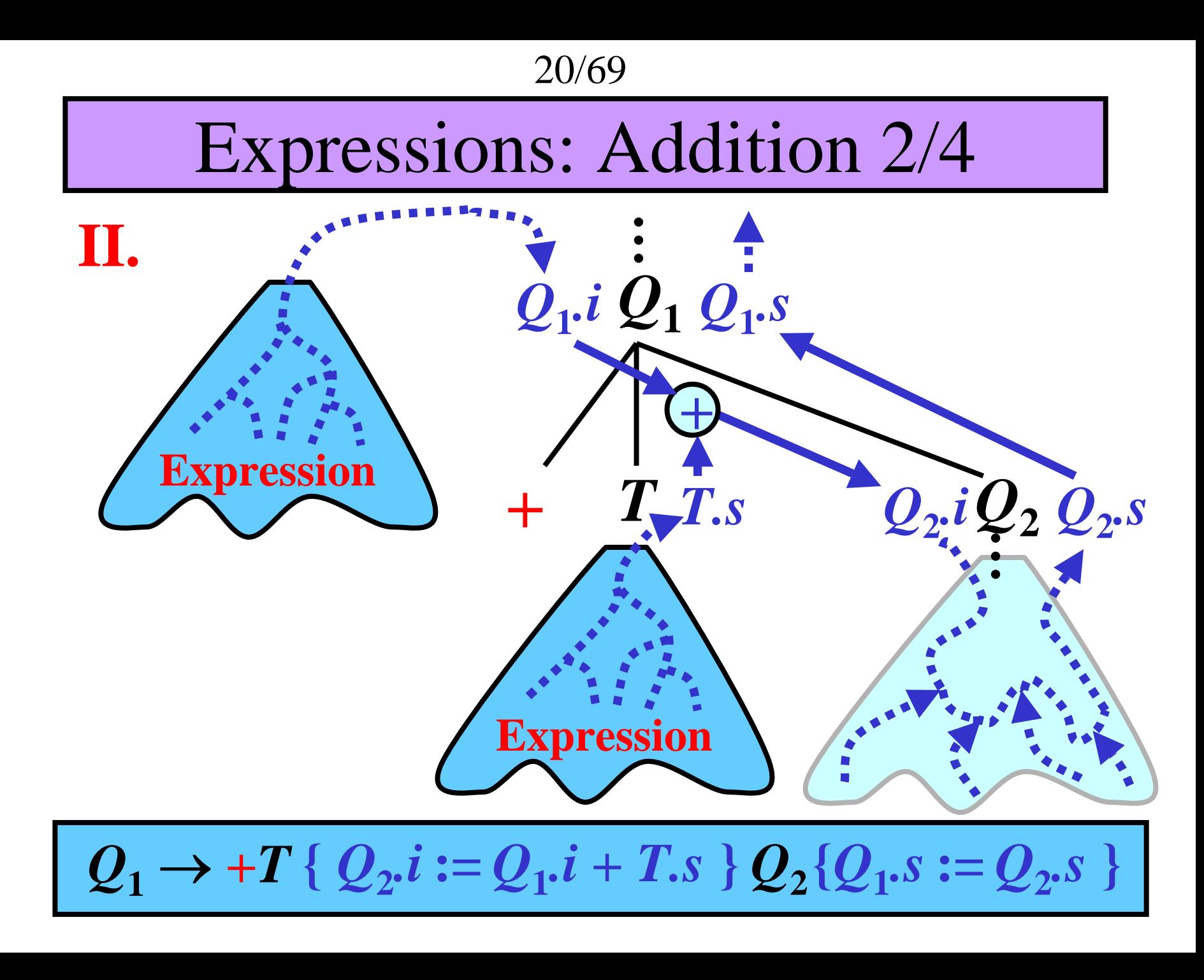

21/69

# Expressions: Addition 3/4

**III.**

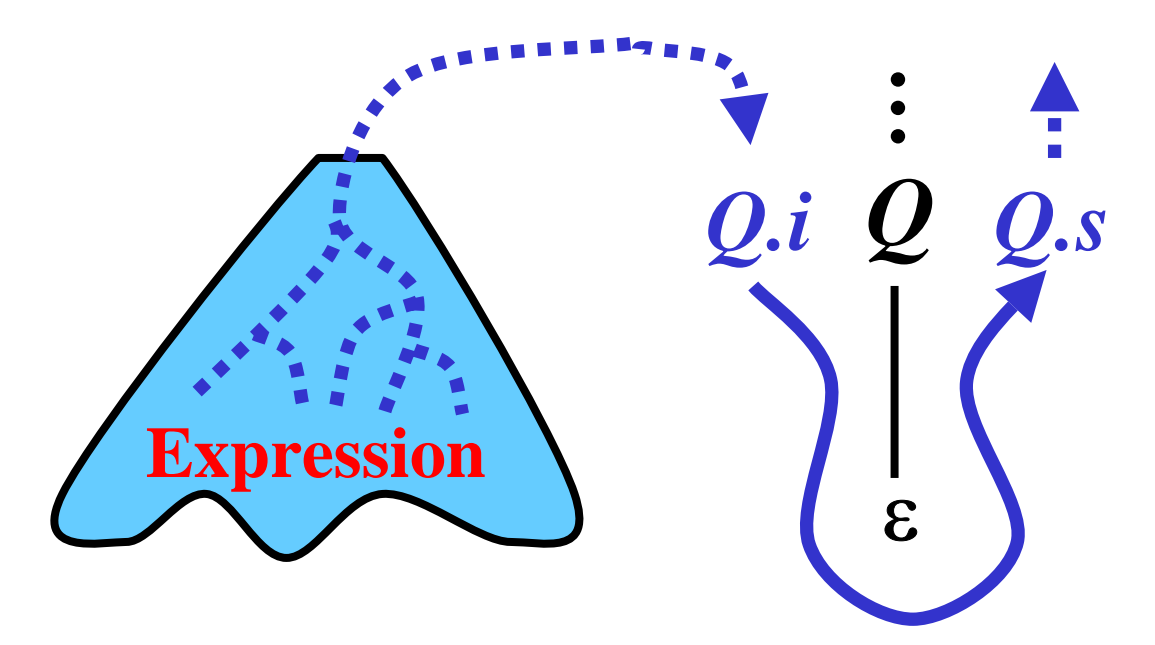

$$
Q \rightarrow \varepsilon \quad \{Q.s := Q.i\}
$$

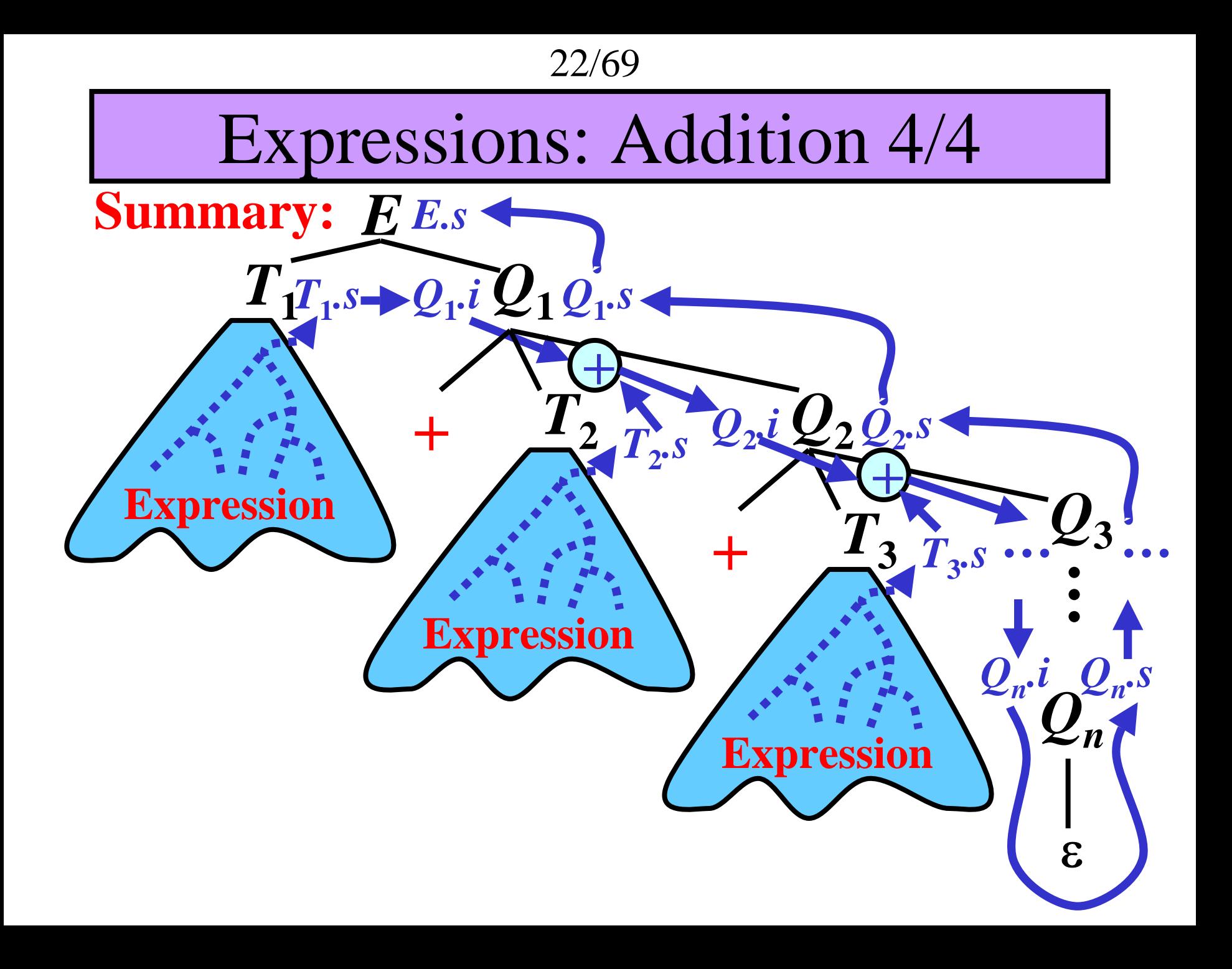

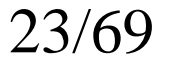

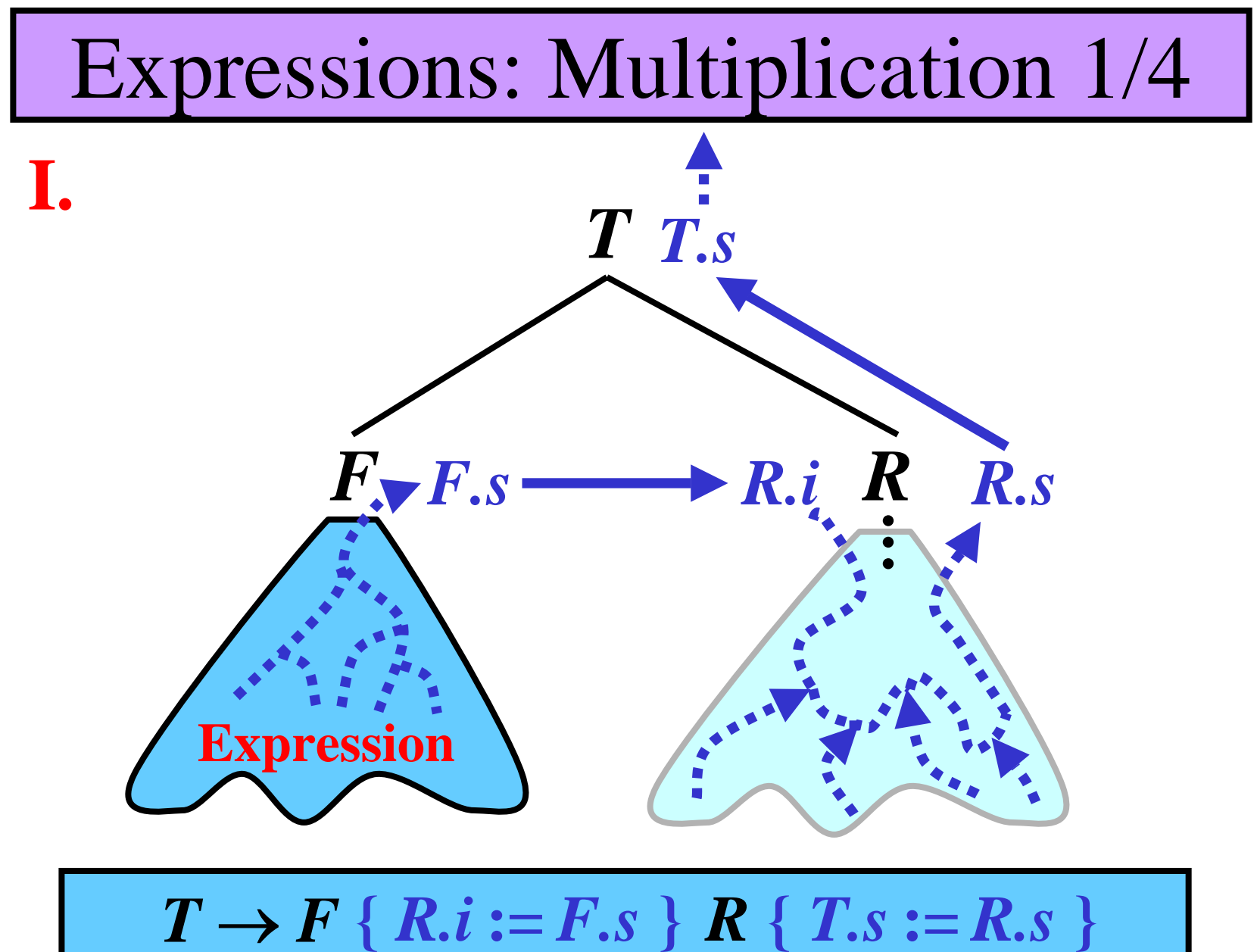

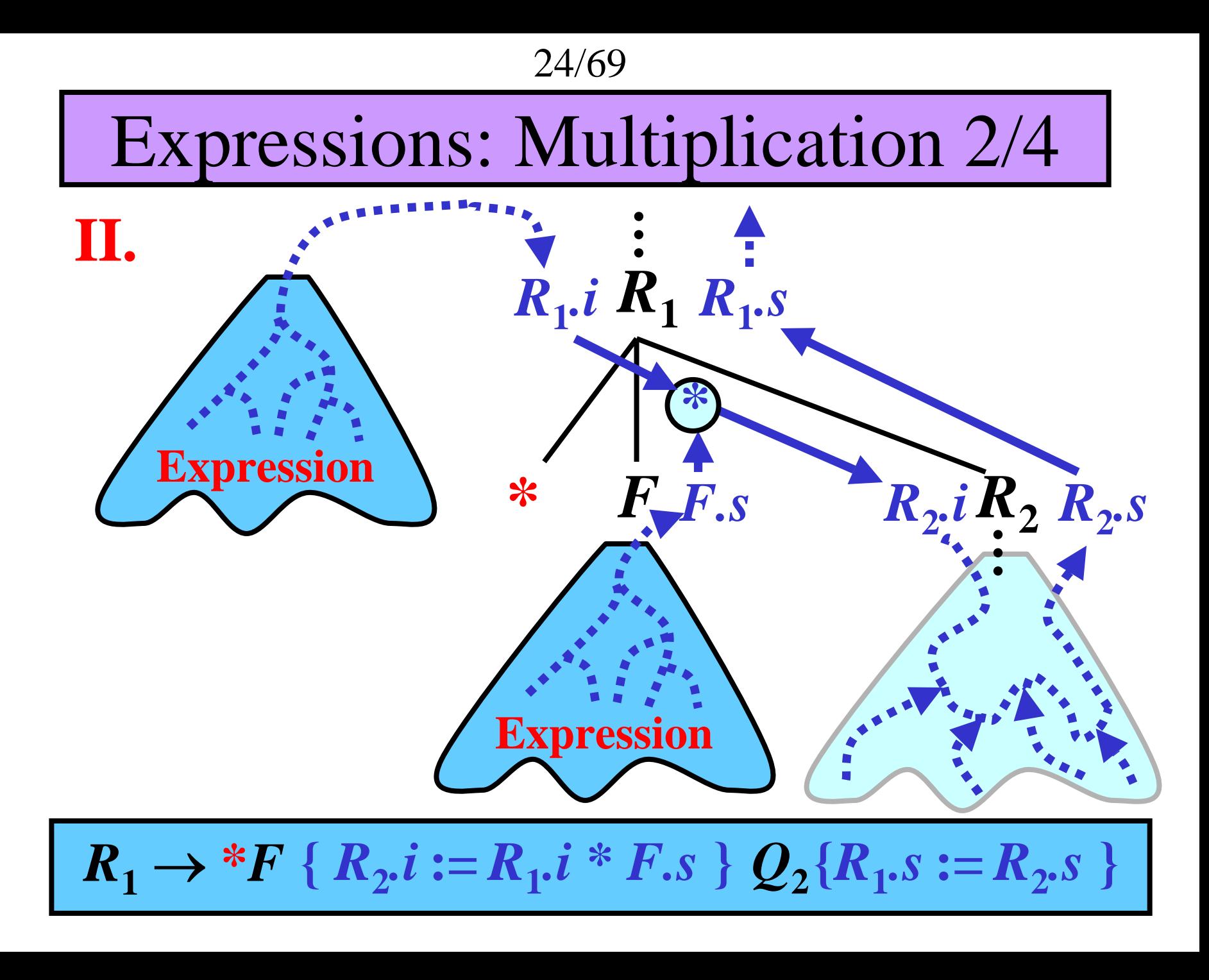

25/69

# Expressions: Multiplication 3/4

**III.**

![](_page_24_Picture_3.jpeg)

$$
R \to \varepsilon \quad \{R.s := R.i\}
$$

![](_page_25_Figure_0.jpeg)

27/69

# Grammar for Expressions: Summary

1. 
$$
E \to T \{Q.i := T.s\} Q \{E.s := Q.s\}
$$
  
\n2.  $Q_1 \to +T \{Q_2.i := Q_1.i + T.s\} Q_2 \{Q_1.s := Q_2.s\}$   
\n3.  $Q \to \varepsilon \{Q.s := Q.i\}$   
\n4.  $T \to F \{R.i := F.s\} R \{T.s := R.s\}$   
\n5.  $R_1 \to {}^*F \{R_2.i := R_1.i * F.s\} R_2 \{R_1.s := R_2.s\}$   
\n6.  $R \to \varepsilon \{R.s := R.i\}$   
\n7.  $F \to (E \{F.s := E.s\})$   
\n8.  $F \to i \{F.s := i.value\}$ 

28/69

Evaluation of Expressions: Example 1/16

 $\bold{Example\ for\ } \boldsymbol{a} + \boldsymbol{b}, \text{ where } \boldsymbol{a}.\textit{value} = \boldsymbol{10}, \boldsymbol{b}.\textit{value} = \boldsymbol{20}$ 

 $\mathbf{Input:} \ i_1 + i_2 \ \$$ 

**Rule:**  $E \to T_1 \{Q_1 \cdot i := T_1 \cdot s\} Q_1 \{E \cdot s := Q_1 \cdot s\}$ 

![](_page_27_Figure_5.jpeg)

29/69

Evaluation of Expressions: Example 2/16

 $\bold{Example\ for\ } \boldsymbol{a} + \boldsymbol{b}, \text{ where } \boldsymbol{a}.\textit{value} = \boldsymbol{10}, \boldsymbol{b}.\textit{value} = \boldsymbol{20}$ 

**1**

 $\mathbf{Input:} \ i_1 + i_2 \ \$$ 

**Rule:**  $T_1 \to F_1$  { $R_1$ , $i := F_1$ , $s$ }  $R_1$  { $T_1$ , $s := R_1$ , $s$ }

![](_page_28_Figure_5.jpeg)

Evaluation of Expressions: Example 3/16

 $\bold{Example\ for\ } \boldsymbol{a} + \boldsymbol{b}, \text{ where } \boldsymbol{a}.\textit{value} = \boldsymbol{10}, \boldsymbol{b}.\textit{value} = \boldsymbol{20}$ 

**1**

 $\mathbf{Input:} \ i_1 + i_2 \ \$$ 

 $\mathbf{Rule:} F_1 \to i_1 \{F_1.s := i.value\}$ 

![](_page_29_Figure_5.jpeg)

Evaluation of Expressions: Example 4/16

 $\bold{Example\ for\ } \boldsymbol{a} + \boldsymbol{b}, \text{ where } \boldsymbol{a}.\textit{value} = \boldsymbol{10}, \boldsymbol{b}.\textit{value} = \boldsymbol{20}$ 

 $\mathbf{Input:} \ i_1 + i_2 \ \$$ 

**Rule:**

![](_page_30_Figure_5.jpeg)

32/69

Evaluation of Expressions: Example 5/16

 $\bold{Example\ for\ } \boldsymbol{a} + \boldsymbol{b}, \text{ where } \boldsymbol{a}.\textit{value} = \boldsymbol{10}, \boldsymbol{b}.\textit{value} = \boldsymbol{20}$ 

 $\mathbf{Input:} + \boldsymbol{i}_2 \textbf{\$}$ **Rule:**

![](_page_31_Figure_4.jpeg)

Evaluation of Expressions: Example 6/16

 $\bold{Example\ for\ } \boldsymbol{a} + \boldsymbol{b}, \text{ where } \boldsymbol{a}.\textit{value} = \boldsymbol{10}, \boldsymbol{b}.\textit{value} = \boldsymbol{20}$ 

 $\mathbf{Input:} + \boldsymbol{i}_2 \textbf{\$}$ 

**Rule:**  $R_1 \to \varepsilon \{R_1 s := R_1 i\}$ 

![](_page_32_Figure_5.jpeg)

Evaluation of Expressions: Example 7/16

 $\bold{Example\ for\ } \boldsymbol{a} + \boldsymbol{b}, \text{ where } \boldsymbol{a}.\textit{value} = \boldsymbol{10}, \boldsymbol{b}.\textit{value} = \boldsymbol{20}$ 

 $\mathbf{Input:} + \boldsymbol{i}_2 \textbf{\$}$ 

**Rule:**  $Q_1 \rightarrow +T_2$  { $Q_2$ ,  $i := Q_1$ ,  $i + T_2$ , s}  $Q_2$  { $Q_1$ ,  $s := Q_2$ , s}

![](_page_33_Figure_5.jpeg)

Evaluation of Expressions: Example 8/16

 $\bold{Example\ for\ } \boldsymbol{a} + \boldsymbol{b}, \text{ where } \boldsymbol{a}.\textit{value} = \boldsymbol{10}, \boldsymbol{b}.\textit{value} = \boldsymbol{20}$ 

 $\mathbf{Input:} + \boldsymbol{i}_2 \textbf{\$}$ **Rule:**

![](_page_34_Figure_4.jpeg)

Evaluation of Expressions: Example 9/16

 $\bold{Example\ for\ } \boldsymbol{a} + \boldsymbol{b}, \text{ where } \boldsymbol{a}.\textit{value} = \boldsymbol{10}, \boldsymbol{b}.\textit{value} = \boldsymbol{20}$ 

**Input:** *i2***\$**

**Rule:**  $T_2 \to F_2$  { $R_2$ , $i := F_2$ , $s$ }  $R_2$  { $T_2$ , $s := R_2$ , $s$ }

![](_page_35_Figure_5.jpeg)

Evaluation of Expressions: Example 10/16

 $\bold{Example\ for\ } \boldsymbol{a} + \boldsymbol{b}, \text{ where } \boldsymbol{a}.\textit{value} = \boldsymbol{10}, \boldsymbol{b}.\textit{value} = \boldsymbol{20}$ 

**Input:** *i2***\$**  $\mathbf{Rule:} \ F_2 \to i_2 \ F_2 \cdot s := i.value \}$ 

**Parser pushdown: Semantic pushdown:**

![](_page_36_Figure_5.jpeg)

![](_page_36_Figure_6.jpeg)

**Illustration:**

![](_page_36_Figure_8.jpeg)

Evaluation of Expressions: Example 11/16

 $\bold{Example\ for\ } \boldsymbol{a} + \boldsymbol{b}, \text{ where } \boldsymbol{a}.\textit{value} = \boldsymbol{10}, \boldsymbol{b}.\textit{value} = \boldsymbol{20}$ 

**Input:** *i2***\$ Rule:**

![](_page_37_Figure_4.jpeg)

Evaluation of Expressions: Example 12/16

 $\bold{Example\ for\ } \boldsymbol{a} + \boldsymbol{b}, \text{ where } \boldsymbol{a}.\textit{value} = \boldsymbol{10}, \boldsymbol{b}.\textit{value} = \boldsymbol{20}$ 

**Input: \$ Rule:**

![](_page_38_Figure_4.jpeg)

Evaluation of Expressions: Example 13/16

 $\bold{Example\ for\ } \boldsymbol{a} + \boldsymbol{b}, \text{ where } \boldsymbol{a}.\textit{value} = \boldsymbol{10}, \boldsymbol{b}.\textit{value} = \boldsymbol{20}$ 

**Input: \$**

 ${\bf Rule:}$   $R_2 \rightarrow \varepsilon \{R_2 s := R_2 . i\}$ 

![](_page_39_Figure_5.jpeg)

Evaluation of Expressions: Example 14/16

 $\bold{Example\ for\ } \boldsymbol{a} + \boldsymbol{b}, \text{ where } \boldsymbol{a}.\textit{value} = \boldsymbol{10}, \boldsymbol{b}.\textit{value} = \boldsymbol{20}$ 

**Input: \$ Rule:**

![](_page_40_Figure_4.jpeg)

Evaluation of Expressions: Example 15/16

 $\bold{Example\ for\ } \boldsymbol{a} + \boldsymbol{b}, \text{ where } \boldsymbol{a}.\textit{value} = \boldsymbol{10}, \boldsymbol{b}.\textit{value} = \boldsymbol{20}$ 

**Input: \$**

 $\mathbf{Rule: } Q_2 \rightarrow \varepsilon \ \{Q_2.s := Q_2.i\}$ 

![](_page_41_Figure_5.jpeg)

Evaluation of Expressions: Example 16/16

 $\bold{Example\ for\ } \boldsymbol{a} + \boldsymbol{b}, \text{ where } \boldsymbol{a}.\textit{value} = \boldsymbol{10}, \boldsymbol{b}.\textit{value} = \boldsymbol{20}$ 

**Input: \$ Rule:**

![](_page_42_Figure_4.jpeg)

![](_page_43_Picture_124.jpeg)

45/69

# Type Checking: Example 1/3

- **Make a type-checking for a grammar:**
- $G_{expr1} = (N, T, P, E)$ , where  $N = \{E, F, T\}, T = \{i, +, *, (0, 0)\},$  $P = \{ \ E \rightarrow E + T, \ E \rightarrow T, \ T \rightarrow T^*F, \ T \rightarrow F, \ F \rightarrow (E), \ F \rightarrow i \ \}$
- **Operators \*, + are defined as:**
	- $\text{int}$  \*  $\text{int}$   $\rightarrow$   $\text{int}$
	- $\text{int}$  +  $\text{int}$   $\rightarrow$   $\text{int}$
	- **real \* real** → **real**
	- **real + real** → **real**

**Possible Conversion:** • **From int to real**

![](_page_44_Picture_298.jpeg)

46/69

Type Checking: Example 2/3

 $\mathbf{Rule:} \ \mathbf{E}_i \rightarrow \mathbf{E}_j + \mathbf{T}_k \ \{ \ \mathbf{if} \ \mathbf{E}_j \ \textit{type} = \mathbf{T}_k \textit{type} \ \text{then} \ \text{begin} \ \text{begin} \ \text{if} \ \mathbf{E}_j \ \text{if} \ \mathbf{E}_j \ \text{if} \ \text{if} \ \mathbf{E}_j \ \text{if} \ \text{if} \ \mathbf{E}_j \ \text{if} \ \text{if} \ \text{if} \ \text{if} \ \text{if} \ \text{if} \ \text{if} \ \text{if} \ \text{if} \ \text{if} \ \text{if$ *Ei***.***type* **:=**  *Ej* **.***type* generate**(+,** *Ej .loc***,**  *Tk.loc***,**  *Ei .loc* **) endelse begin**  generate **(***new.loc***,**  *h***, , ) if** *Ej* **.***type* **<sup>=</sup>***int* **then begin** generate **(***int-to-real***,**  *Ej .loc* **, ,**  *h* **)** generate**(+,** *h***,**  *Tk.loc***,**  *Ei .loc* **) endelse begin** generate(*int-to-real, T<sub>k</sub>.loc , , h*) generate**(+,** *Ej .loc***,**  *h***,**  *Ei .loc* **) end***Ei***.***type* **:=** *real* **end }**

```
47/69
```
Type Checking: Example 3/3

 $\mathbf{Rule:} \: T_i \rightarrow T_j^*$  ${}^{\ast}F_{k}$  { if  $T_{j}$  *type* =  $F_{k}$ *type* then begin *Ti***.***type* **:=**  *Tj* **.***type* generate**(\*,** *Tj .loc***,**  *Fk.loc***,**  *Ti .loc* **) endelse begin**  generate **(***new.loc***,**  *h***, , ) if** *Tj* **.***type* **<sup>=</sup>***int* **then begin** generate **(***int-to-real***,**  *Tj .loc* **, ,**  *h* **)** generate(\*, *h*, *F<sub>k</sub>.loc*, *T<sub>i</sub>.loc*) **endelse begin** generate(*int-to-real, F<sub>k</sub>.loc , , h*) generate**(\*,** *Tj .loc***,**  *h***,**  *Ti .loc* **) end***Ti***.***type* **:=** *real* **end }**

48/69

# Short Evaluation (Jumping Code)

### **Idea:**

- *a* **<sup>=</sup>***true* **implies**  *a* **or ( … ? …** ) **=** *true*
- *a* **<sup>=</sup>***false* **implies**  *a* **and ( … ? …** ) **=** *false* **Note: ( … ? … ) is not evaluated .**
- **1)** ( *a* **and** *b*) = *p* **: if** *a* = *false* **then**  *p* = *false* **else**  $p = b$

2) 
$$
(a \text{ or } b) = p
$$
:  
if  $a = true$  then  $p = true$   
else  $p = b$ 

![](_page_48_Figure_0.jpeg)

• Simulation of this graphic representation by 3AC jumps

![](_page_49_Figure_0.jpeg)

Short Evaluation Using AST: Introduction

*l* **<b>***d* **or** (*b* **and (not** *c***)):** 

![](_page_49_Figure_3.jpeg)

### Short Evaluation Using AST: Implementation

• Every AST node, X, has assigned two attributes X.t, X.f

![](_page_50_Figure_3.jpeg)

![](_page_50_Figure_4.jpeg)

• **Initialization:** Let *R* is the root of AST, then: *R.t* **:= True**, *R.f* **:= False (True** & **False** are labels) • **Propagation:** Attributes are propagated from root to leaves in AST using rules **1)**, **2)** and **3)**.

![](_page_51_Figure_0.jpeg)

### Short Evaluation: Direct Code Generation 1/5

**Rules:**  $E^{(1)}$   $E^{(2)}$   $E^{(3)}$   $E^{(4)}$   $E^{(5)}$ 

• **Grammar for boolean expressions:**

**Note: Ambiguity!** *E* **or**  *E* **(** *E* **) id** *E* **and**  *E* **not**  *E*

- **Modification of grammar:**
- **1)** Replace rules  $\bigoplus \& \bigodot$  with:

![](_page_52_Figure_6.jpeg)

**2)** Assign to each rule the following semantic action

Short Evaluation: Direct Code Generation 2/5  $M_i \rightarrow \varepsilon$  {generate " *Mi* **.** *lab* **:**"} // Generation of a new label  $E^{}_i\!\rightarrow\!$  $E_j$  or  $M_i E_k$  { $M_i$ .lab := *GenerateNewLab*;  $\boldsymbol{E}_j$ .true :=  $\boldsymbol{E}_i$ .true;  $\boldsymbol{E}_j$ .false :=  $\boldsymbol{M}_i$ .lab  $E_k$ *true* :=  $E_i$ *true*;  $E_k$ *,false* :=  $E_i$ *,false* }

![](_page_53_Figure_2.jpeg)

Short Evaluation: Direct Code Generation 3/5

$$
E_i \to E_j
$$
 and  $M_i E_k \{M_i \cdot lab := \text{GeneratorNewLab};$   

$$
E_j \cdot true := M_i \cdot lab; E_j \cdot false := E_i \cdot false
$$
  

$$
E_k \cdot true := E_i \cdot true; E_k \cdot false := E_i \cdot false
$$

![](_page_54_Figure_3.jpeg)

Short Evaluation: Direct Code Generation 4/5

![](_page_55_Figure_2.jpeg)

57/69

Short Evaluation: Direct Code Generation 5/5

![](_page_56_Figure_2.jpeg)

Branching: If-Then

![](_page_57_Figure_2.jpeg)

# Branching: If-Then-Else

![](_page_58_Figure_2.jpeg)

![](_page_59_Figure_0.jpeg)

![](_page_60_Figure_0.jpeg)

# Yacc: Basic Idea

- Automatic construction of **parser** from **CFG**
- Yacc compiler × Yacc language
- *Yacc* from *Y*et *<sup>a</sup>*nother *<sup>c</sup>*ompiler *<sup>c</sup>*ompiler

![](_page_61_Figure_5.jpeg)

![](_page_62_Figure_0.jpeg)

Structure of Yacc Source Program

**/\* Section I: Declaration \*/**

**d 1,d 2, … ,d i**

**%% /\* End of Section I\*/**

**/\* Section II: Translation rules \*/**

 $\mathbf{r}_1$ , $\mathbf{r}_2$ , … , $\mathbf{r}_j$ 

**%% /\* End of Section II\*/**

**/\* Section III: Auxiliary procedures\*/**

**p 1,p 2, … ,p k**

# Description of Grammar in Yacc

- **Nonterminals:** names (= strings)
- **Example: prog**, **stat**, **expr**, …
- **Terminals:** Characters in quotes or declared tokens
- **Example: '+'**, **'\*'**, **'('**, **')'**, **ID**, **INTEGER**
- **Rules:** Set of A-rules  $\{A \rightarrow x_1, A \rightarrow x_2, \dots A \rightarrow x_n\}$ is written as **A : x1 | x2**

• **Example: expr : expr '+' expr | ID**

**…**

**| xn**

• **Start Nonterminal:** A left side of the first rule.

![](_page_65_Figure_1.jpeg)

# Section II: Translation Rules

• Translation rules are in the form:

**Rule Semantic\_Action**

- **Semantic\_Action** is a program routine that specifies what to do if **Rule** is used. **Special symbols for a rule,** *r***:**
- **\$\$** = attribute of *r*'s left-hand side
- $\$i =$  attribute of the *i*-th symbols on *r*'s right-hand side

### **Example:**

![](_page_66_Picture_109.jpeg)

```
68/69
```
# Section III: Auxiliary Procedures

• Auxiliary procedures used by translation rules

**Note:** If the Yacc-parser do not cooperate with a scanner (e.g. Lex), then there is **yylex()** implemented in this section.

### **Example:**

```
int yylex() { 
     /* Get the next token */
     &yylval = attribute;
     return TYPE_OF_TOKEN;
}
```
# Complete Source Program in Yacc

**%token INTEGER%token ID%left '+'%left '\*'**

**%%**

**expr : expr '+' expr {\$\$ = \$1 + \$3} | expr '\*' expr {\$\$ = \$1 \* \$3} | '(' expr ')' {\$\$ = \$2} | INTEGER | ID**

**%%**

**int yylex () { … }**